Automatic Identification of Critical Areas of the Head and Neck for Refined Dose-Toxicity Analysis in Radiotherapy Chris Micek, Julie Shade, Arun Raghavan Group 10 Mentors: Dr. Todd McNutt, Sierra Cheng

# Goal and Clinical Significance

Goal: Design, implement, and evaluate an algorithm that creates spatially dependent dose features at the inter-organ level

Significance: Identify specific areas of the head and neck that are more or less critical and sensitive to radiation damage to improve radiotherapy planning and reduce negative outcomes

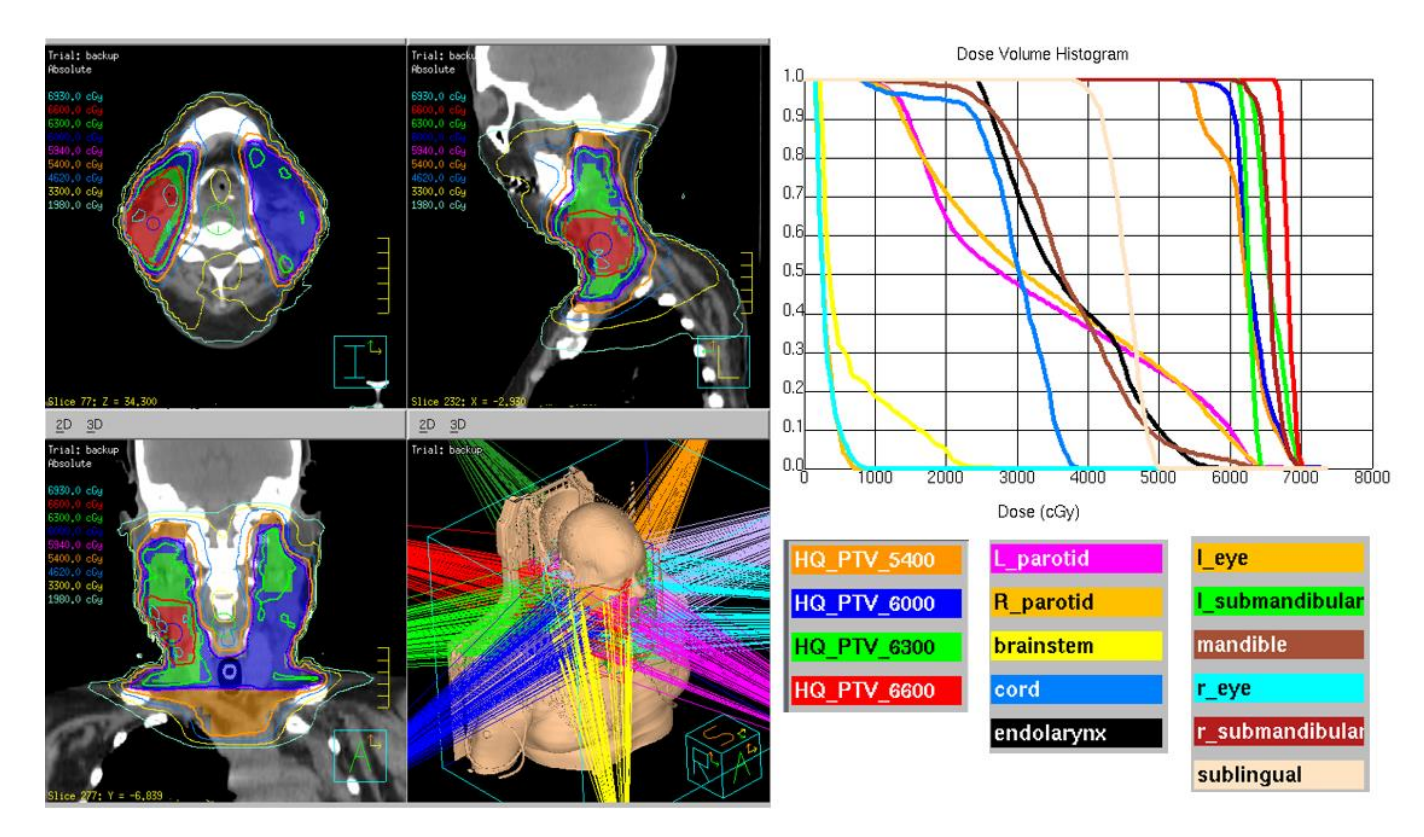

*Fig. 1*: View of sample radiotherapy treatment plan and the associated dose volume histograms for affected anatomical structures

### Previous Deliverables

Min: *Well-documented* API for automatically detecting verified relevant features in contoured anatomy, written in Python / C++.

Expected: Automated script to add new points of fixation and evaluate either improvement or worsening of predictive power of the coordinate system, in addition to minimum deliverable.

Max: GUI to view ROI estimates along with dose volume histogram of identified regions in addition to the expected and minimum deliverables.

**Problem:** better way to accomplish desired goal suggested -> new deliverables with same end goal

# Updated Deliverables

Min: *Well-documented* API for creation of a statistical atlas of contoured anatomy and script to register a new patient to this atlas using coherent point drift. Script to predict the location of a defined cube-shaped region from the atlas in this patient, written in Python.

Expected: *Well-documented* expansion on methods from minimum deliverable to define the same arbitrary volume in multiple patients, corresponding to the same anatomical soft-tissue region. Statistical validation of this method showing minimal error between arbitrarily selected regions.

Creation of multiple statistical atlases using different anatomical regions to determine which gives most accurate prediction of the location of the arbitrary volume in patients not included in the atlas.

Max: GUI to select anatomical region in statistical atlas and view ROI estimates along with dose volume histogram of carved regions in addition to the expected and minimum deliverables.

# Technical Approach

1. Create a statistical atlas

*Register a subset of patients to a reference, calculate a statistical mean of subsequent iterations over subsets of patient data.*

- 2. Define a region of space in the atlas and transform to the patient. *Append data to the atlas before registration, or create a mapping function from the vector field returned by registration*
- 3. Extract radiation dose in defined volume in patient from database.
- 4. Validate and improve #1-3

# Deformable Registration: Coherent Point Drift

*Fig. 2*: Visual representation of coherent point drift registration method as described by Myronenko et al. on artificially created point clouds. [1]

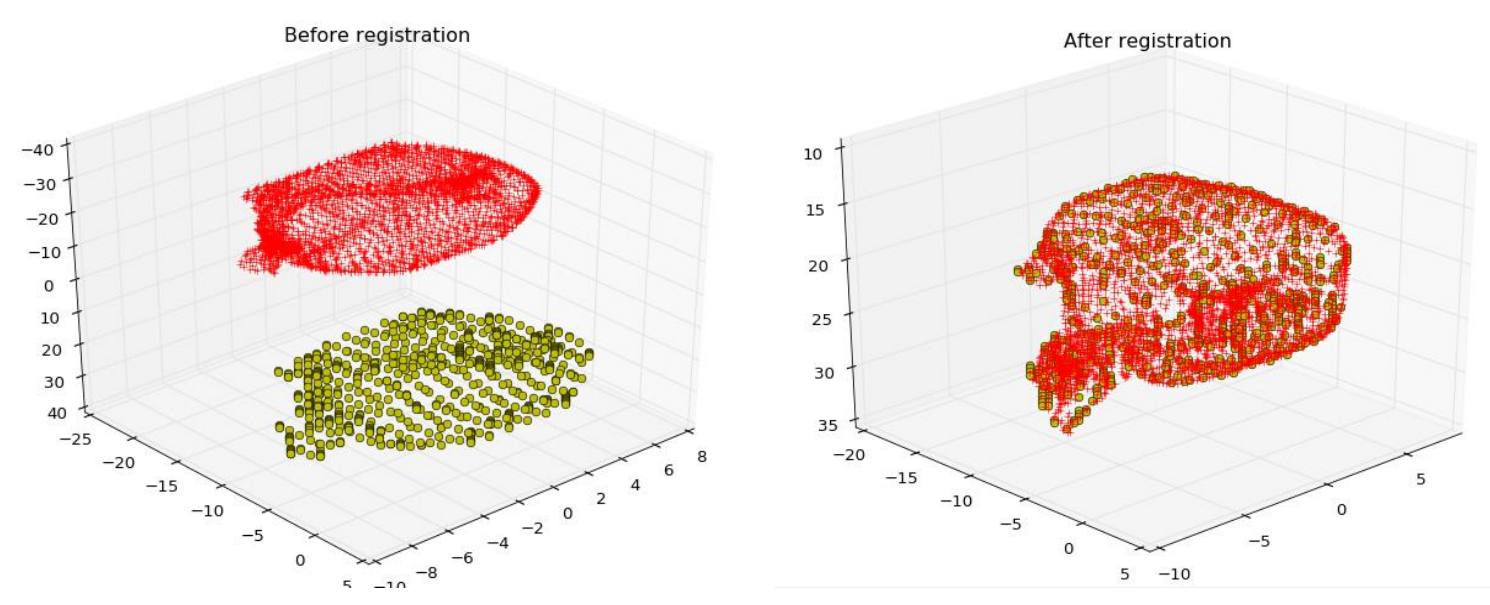

*Fig. 3*: Before/after registration performed on head and neck structures using CPD registration method. (red points registered to frame of yellow points)

# Statistical Atlas Creation

Method:

Deformably register each patient data set to a chosen patient coordinate system

- Align the centroids of each data set.
- Use coherent point drift to register.

Take a statistical average of the data sets after point drift.

Set the resultant atlas as the reference patient coordinate system and repeat.

#### Statistical Atlas Creation

Status update: Working method and statistical atlas of brain, left eye, right eye, left parotid, and right parotid from 5 patients:

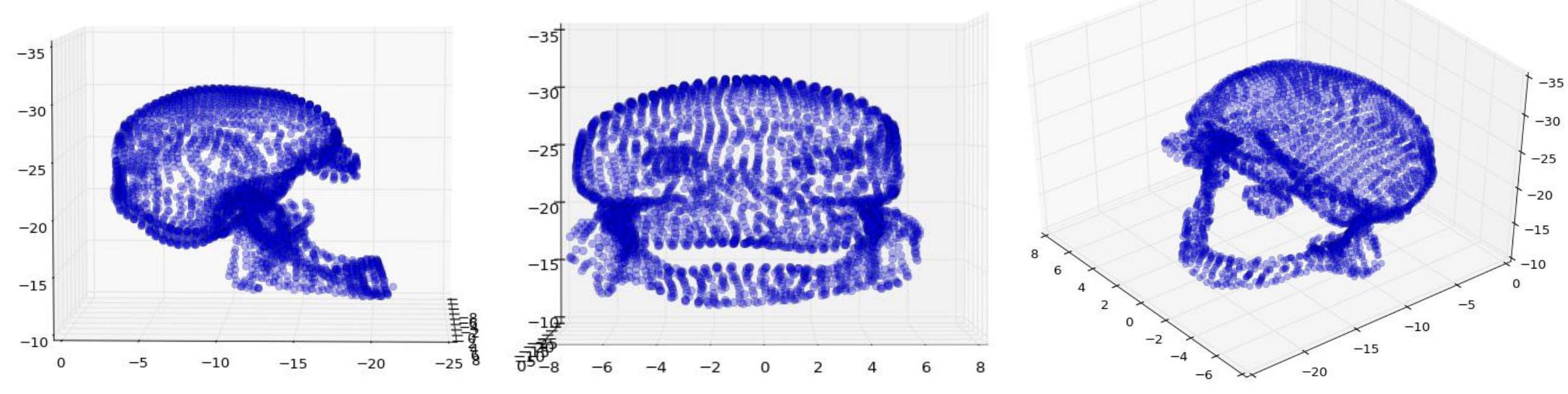

*Fig. 4*: Side, back, and angled view of statistical atlas created from 5 structures from 5 different patients.

Goal: Statistical atlas of almost-complete head and neck anatomy from 30+ patients Challenge: Running time/complexity of atlas creation method

# Region Identification Procedure

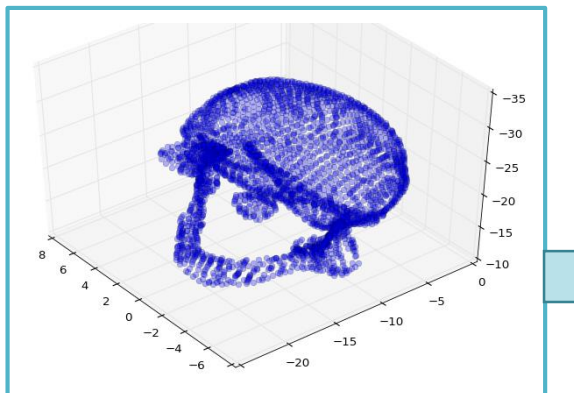

Create statistical atlas representing mean patient anatomy

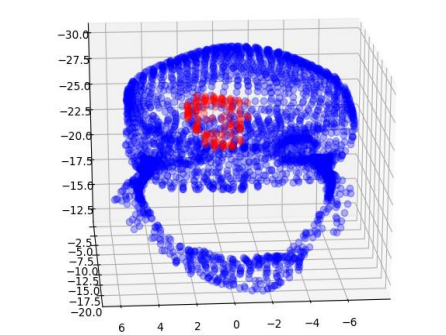

Define surface points representing 3D region to be transformed

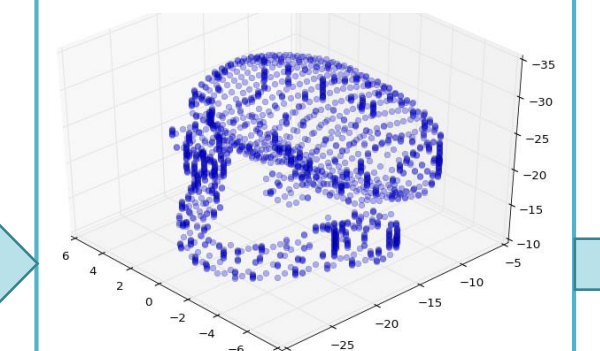

Query database and find point cloud of all anatomy included in both atlas and patient for desired patient

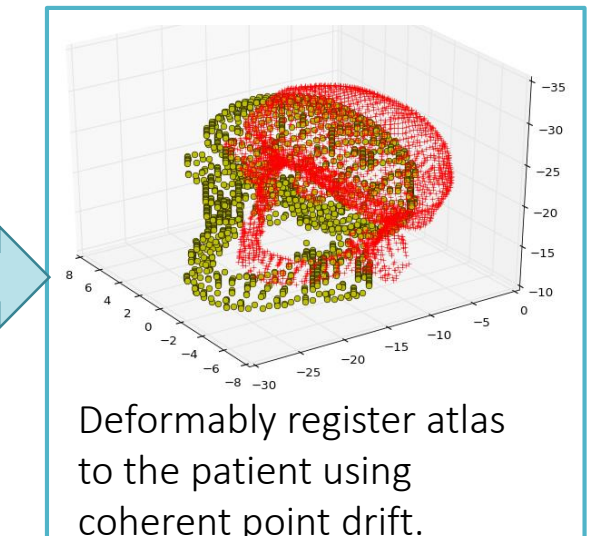

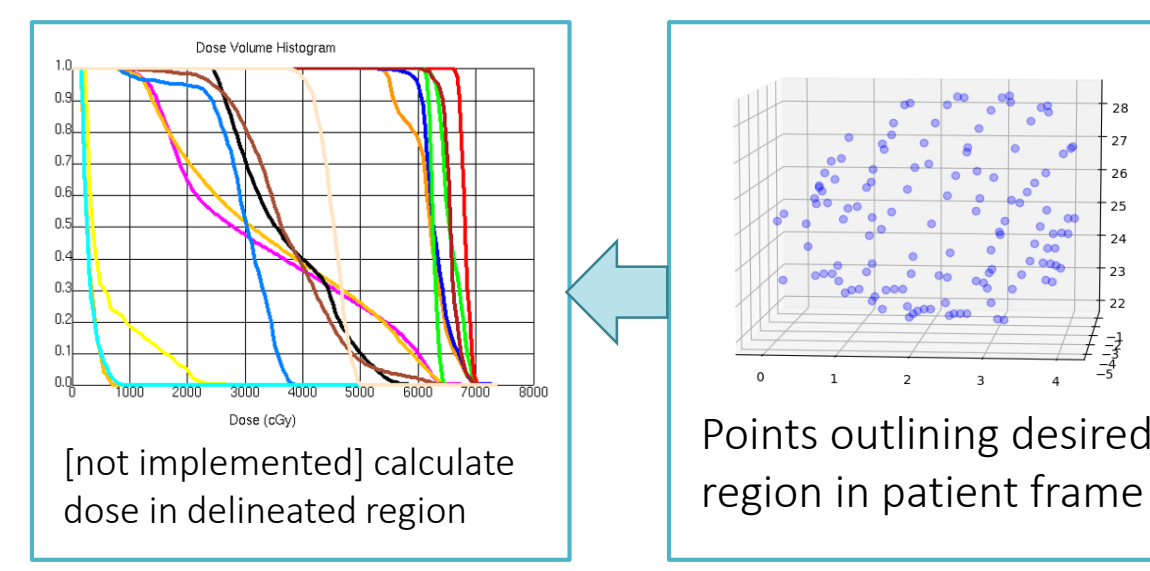

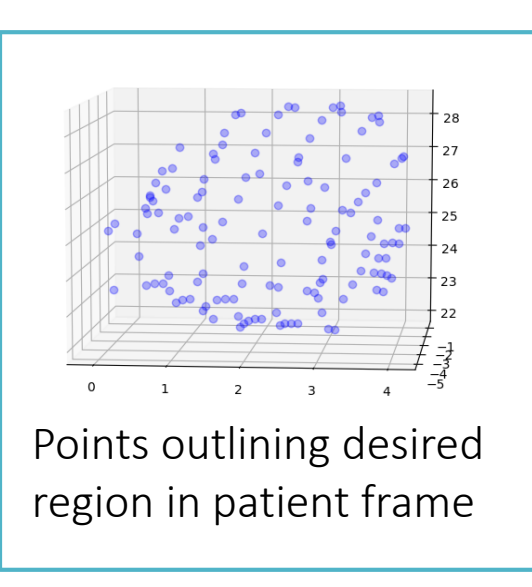

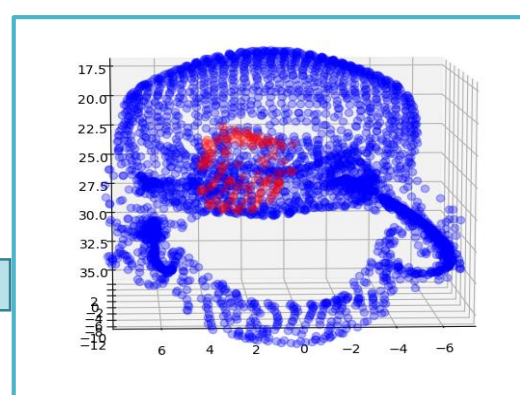

Transform 3D region to patient coordinate frame using thin plate splines

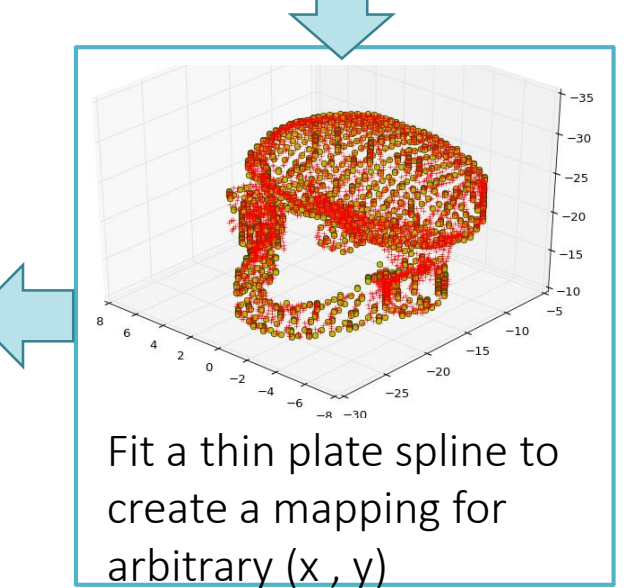

#### Simple Region Identification

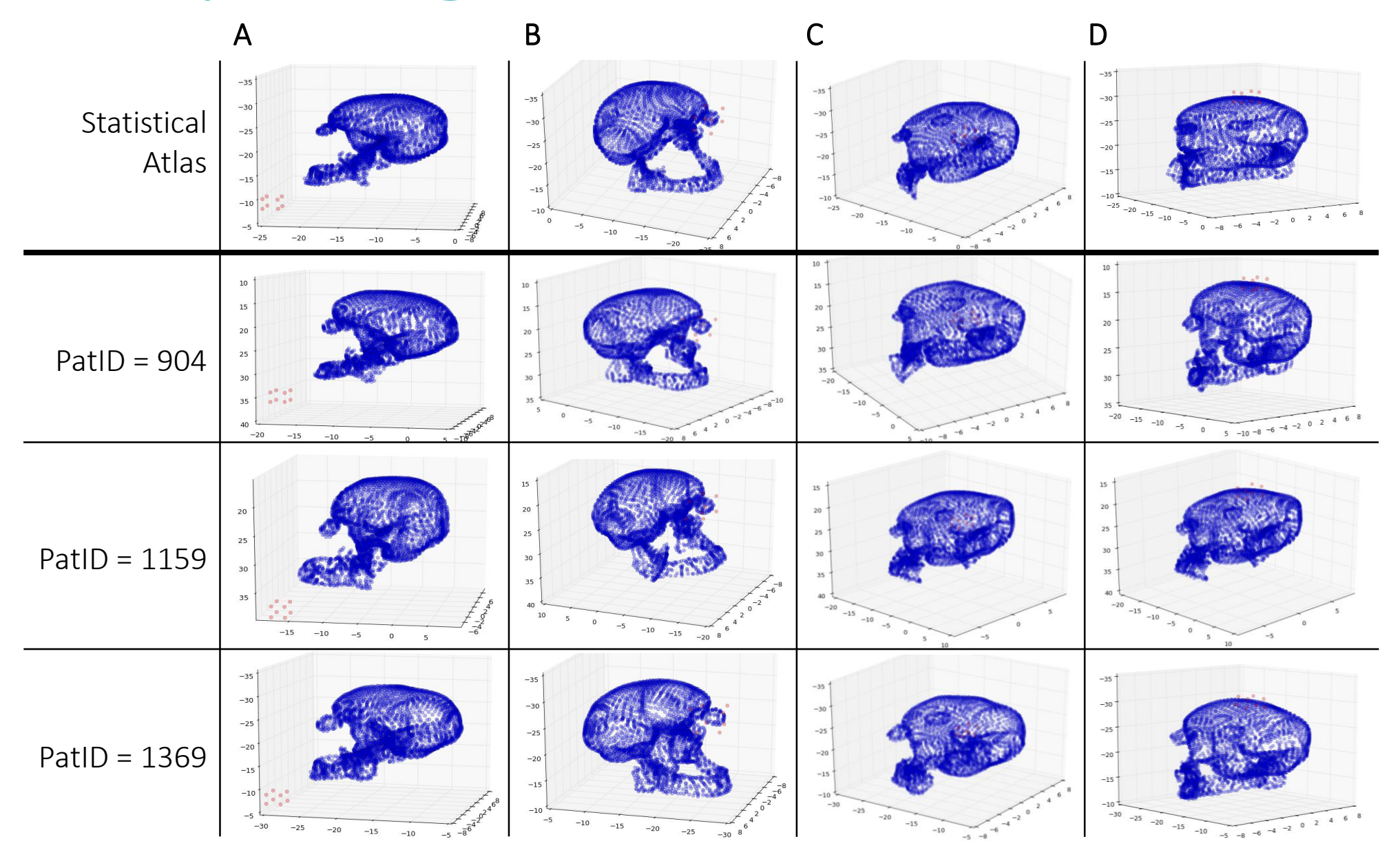

*Fig. 5:* Registration of a statistical atlas plus a 2x2x2 cm region to three randomly selected test patients (who were not included in statistical atlas) with four test case: (A) cube outside of anatomy, (B) cube surrounding left eye, (C) cube completely inside anatomical structure (brain), (D) Cube crossing boundary of anatomical structure

#### Cons of this approach:

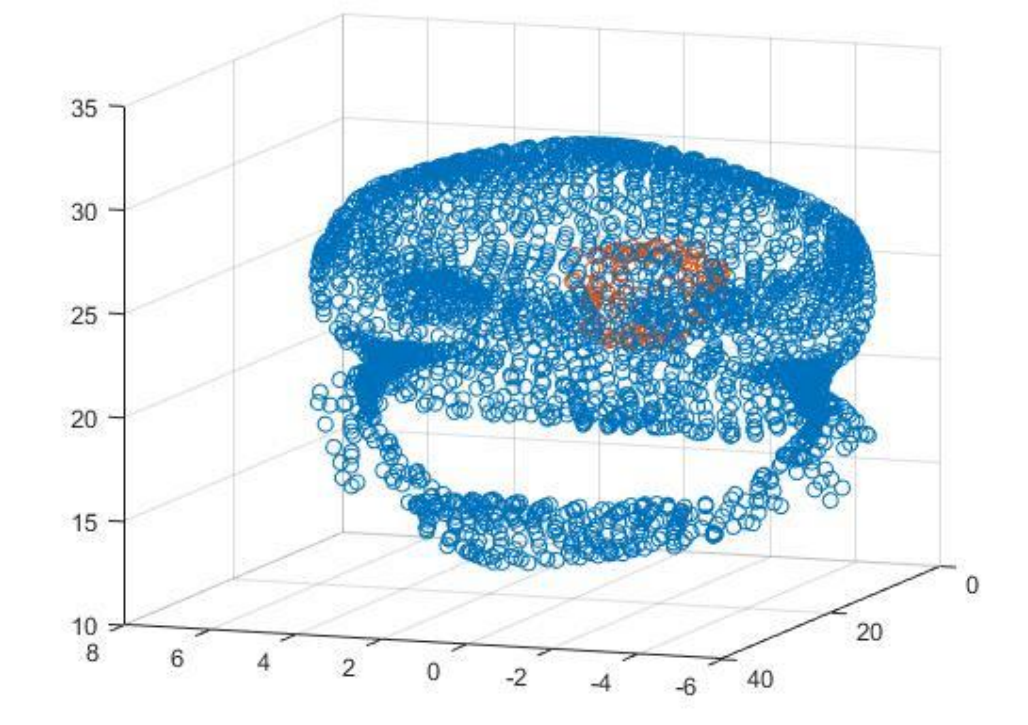

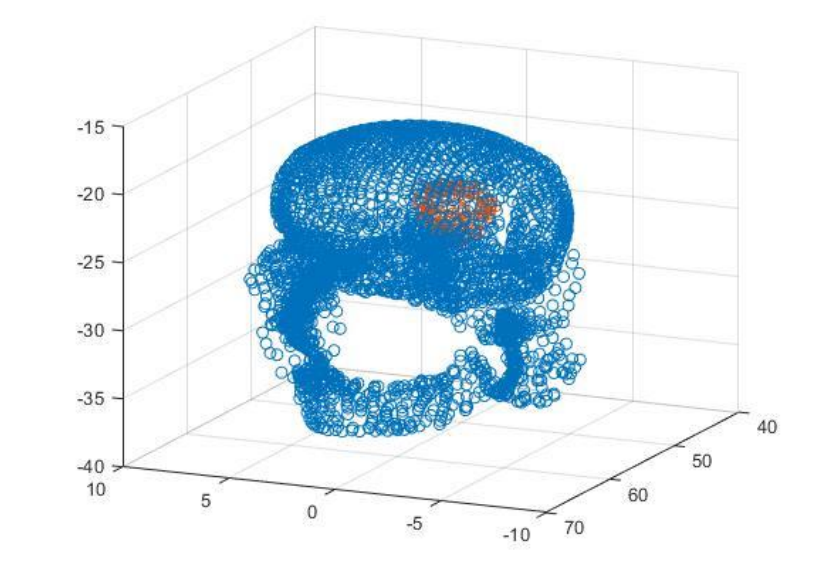

#### Accurate, but costly:

- Runtime: 200-240 seconds for registration and sector delineation.

-Downsampling randomly adversely affects accuracy.

- Uniform downsampling can reduce accuracy significantly depending on patient anatomy. - Next steps are to find a happy medium between accuracy and runtime.

### Validation

#### Procedure:

- 1. Select 10 patients with chosen region subset (i.e. left eye, right eye, mandible)
- 2. Generate 10 atlases, leaving out a different patient for each
- 3. Register each atlas to the left-out patient, assess success/baseline variation among patients using dice coefficient
- 4. Repeat atlas registration to patient, this time leaving out an organ in the patient and defining the "sector" in the atlas as the point cloud of the left-out organ
- 5. Compute the dice coefficient between the predicted and actual position of the left-out organ to assess how well the atlas can predict the position of non-contoured anatomy

 $DSC = \frac{2TP}{2TP + FP + FN}$ 

Status update: Started, not complete.

#### Validation (cont.)

$$
DSC = \frac{2TP}{2TP + FP + FN}
$$

 $Sample_{atlas} = 0.25$  $Sample_{patient} = 1$ 

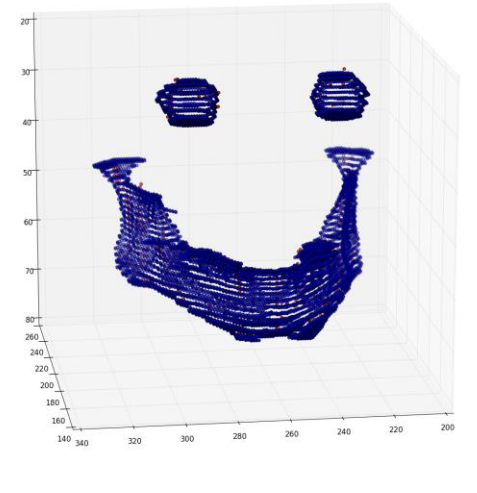

 $DSC \approx 0.0564$ 

 $Sample_{atlas} = Sample_{patient} = 0.25$ 

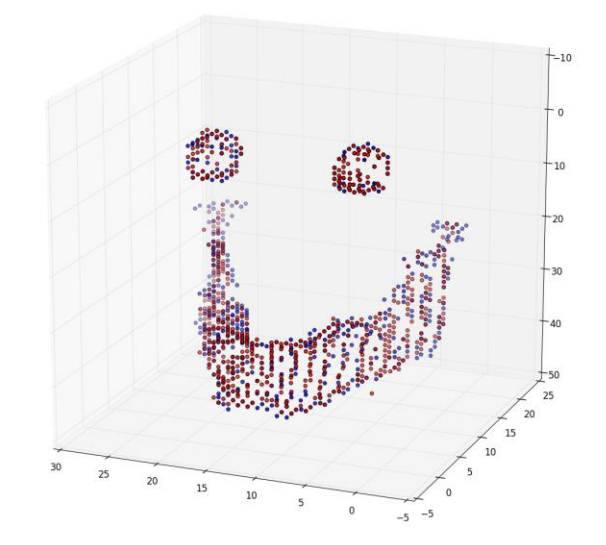

 $DSC \approx 0.474$ 

# Validation (cont)

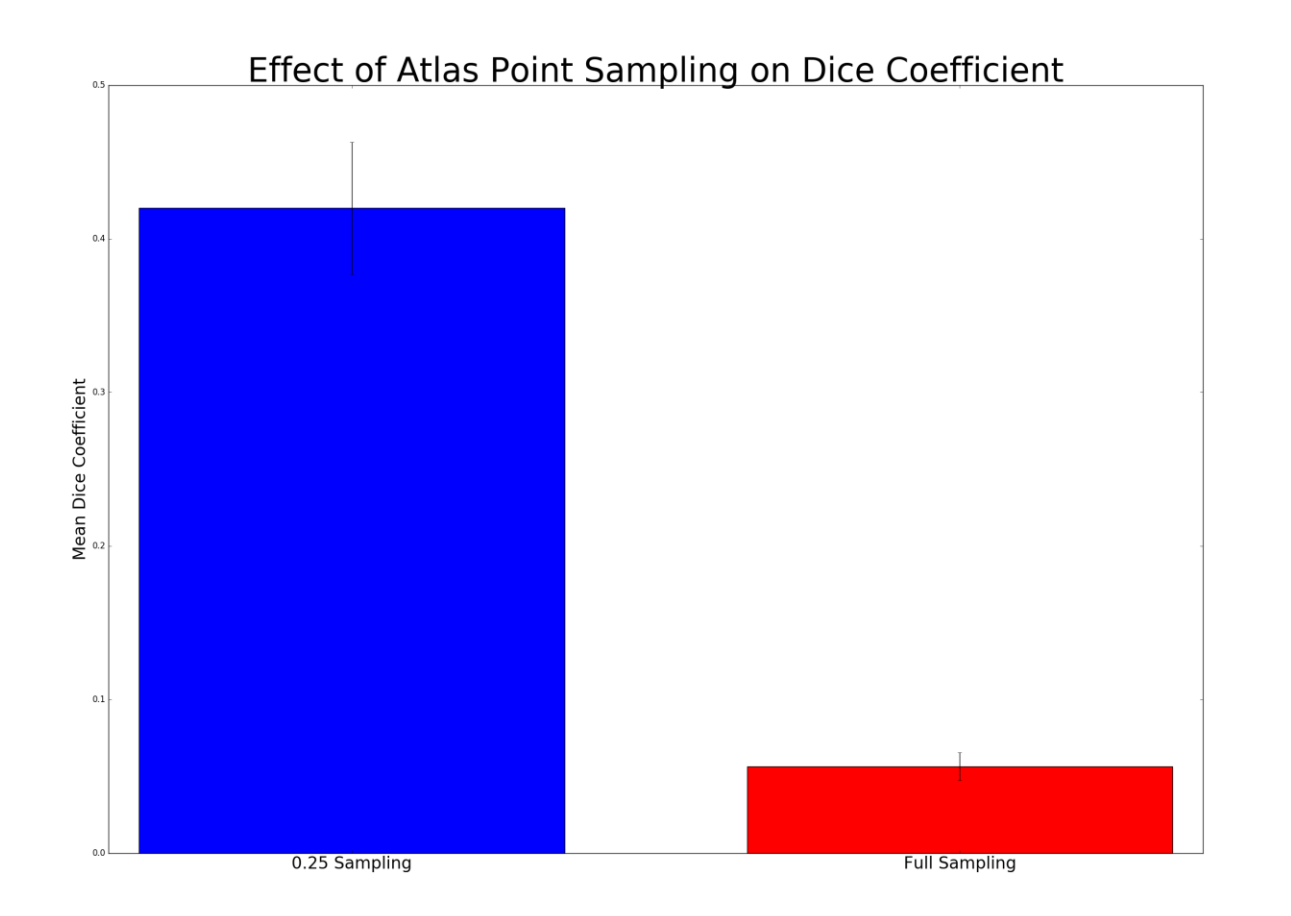

# Validation Helper: Sort Atlas by Organ

Problem: Atlas is sorted along z-axis after down-sampling and combining of masks, so cannot extract points by organ (and cannot un-sort due to complexities in previously written code)

Solution: Add code to atlas creation method that maps each point in the initial point cloud to an organ and sorts the atlas points by which organ they belong to at the end

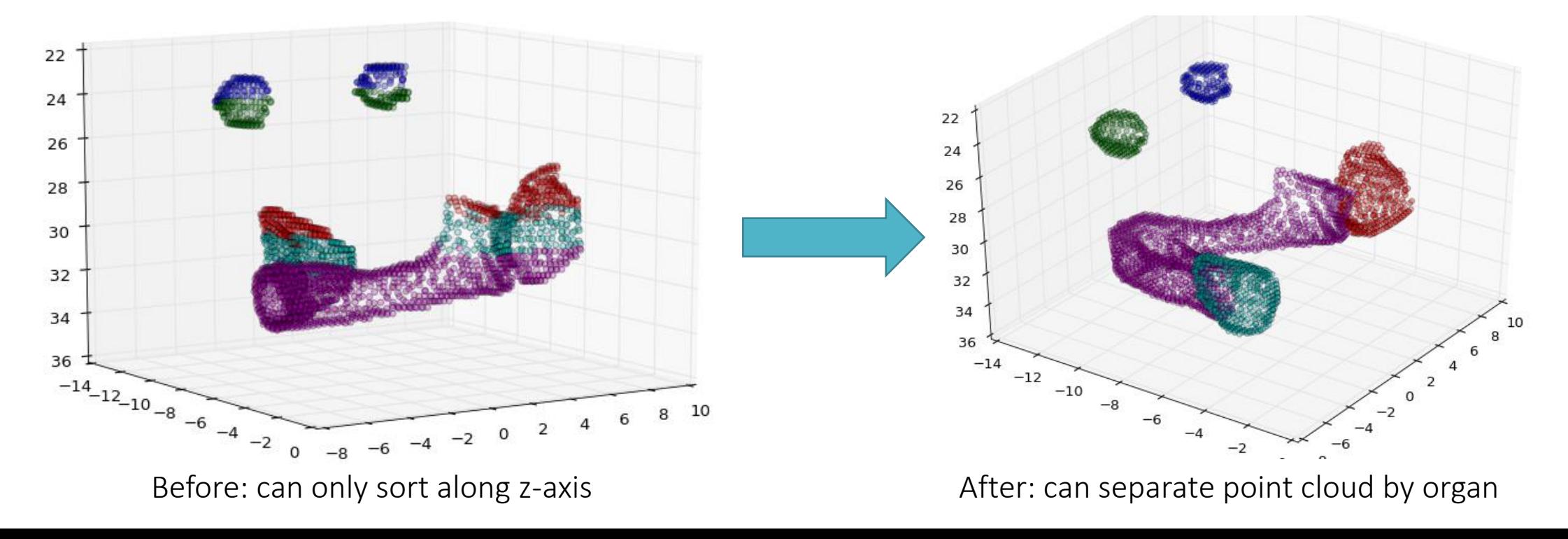

# Problems and Solutions

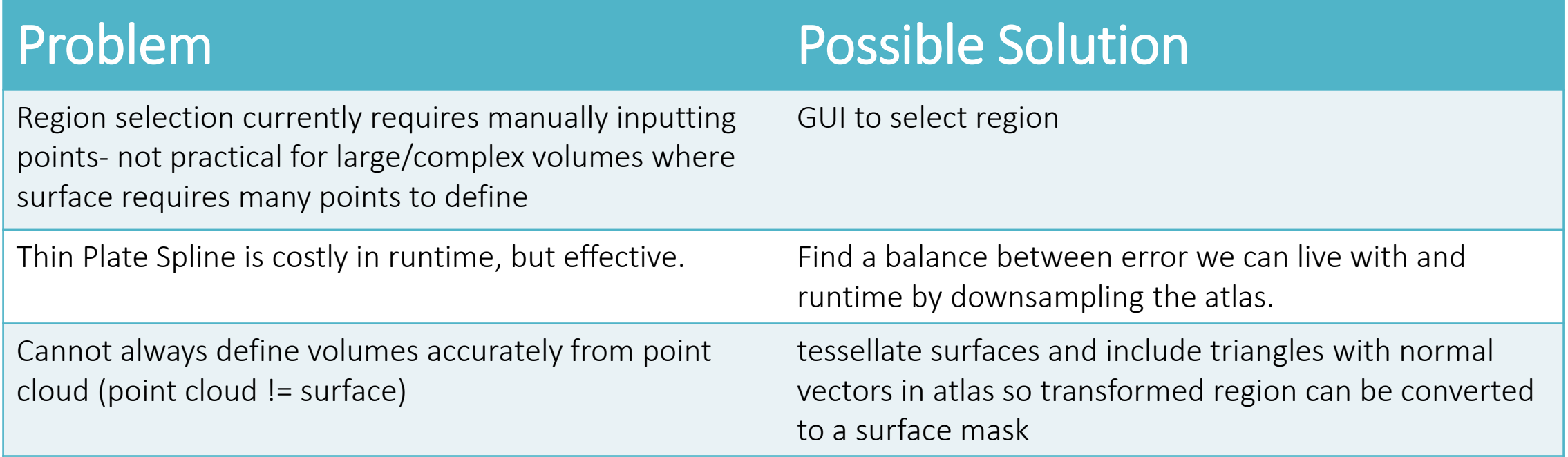

# Updated Dependencies

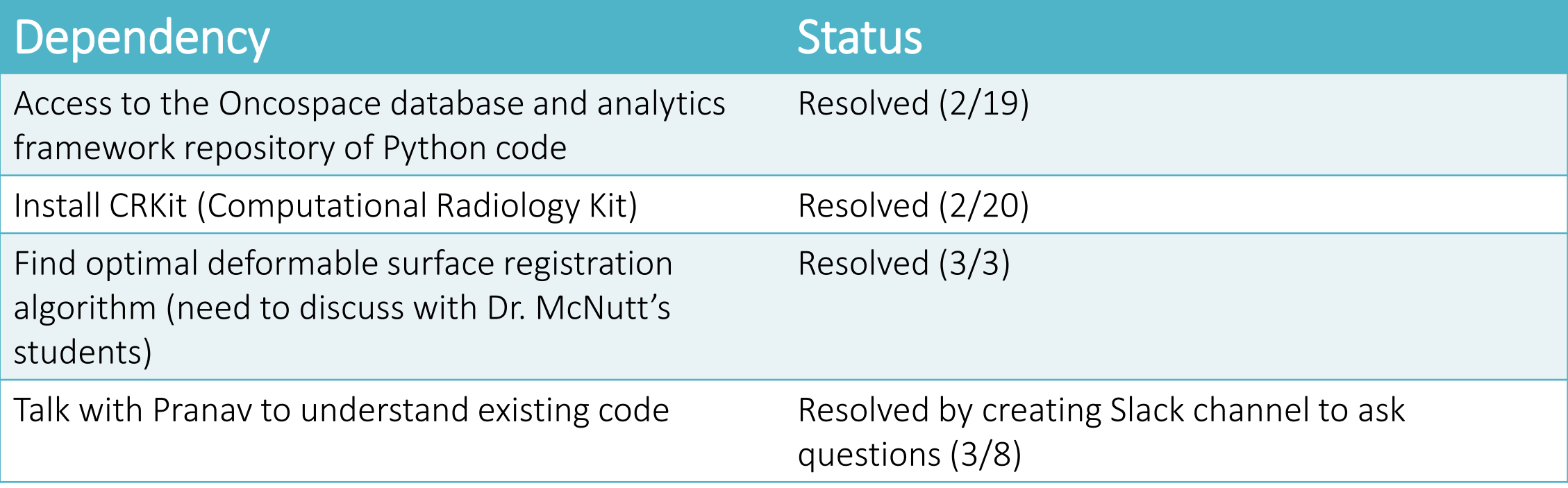

#### Previous Timeline

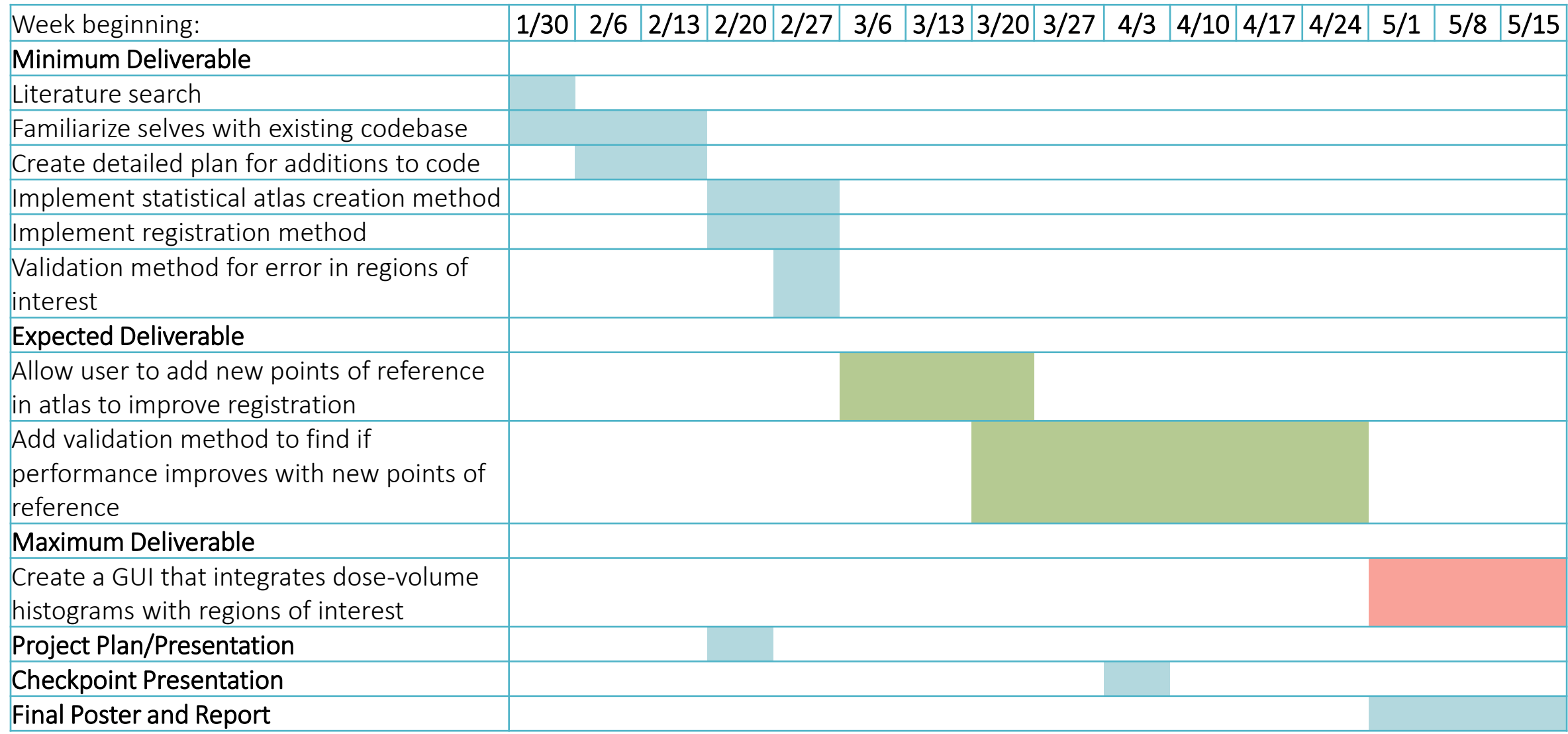

# Updated Timeline

Today

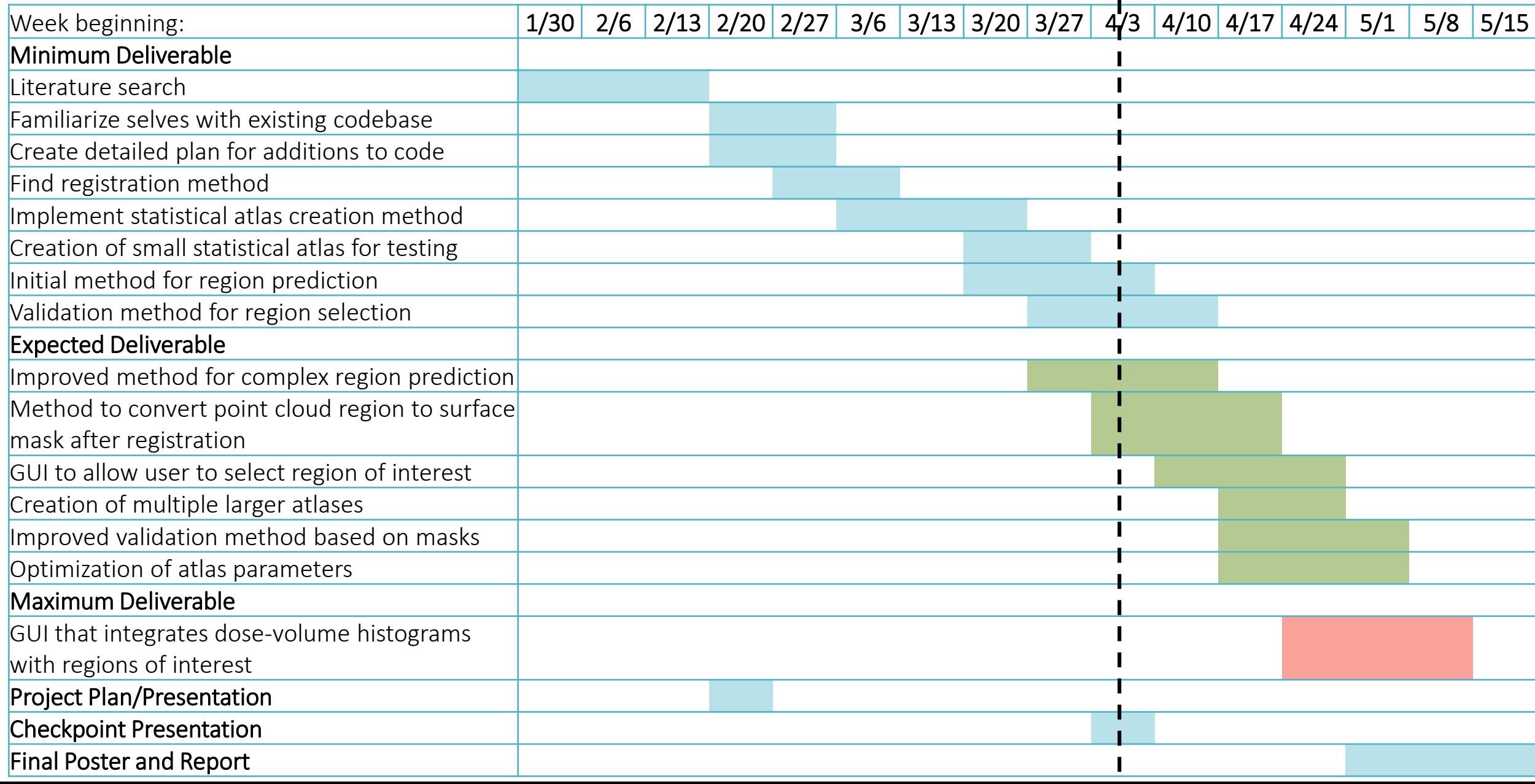

#### References

1. Myronenko, A., & Song, X. (2010). Point Set Registration: Coherent Point Drift. *IEEE Transactions on Pattern Analysis and Machine Intelligence, 32*(12), 2262-2275. doi:10.1109/tpami.2010.46